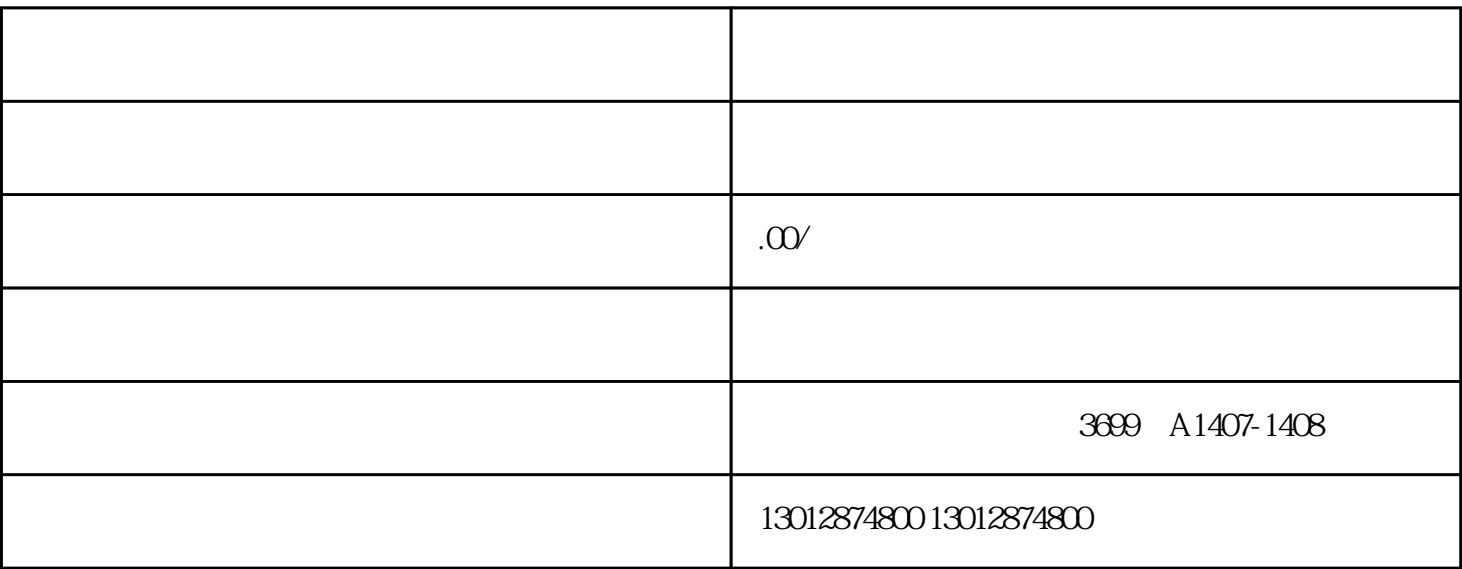

 $\mu$ 

 $\kappa$ 

 $\alpha$ 

 $4\,$ 

 $1$ 

 $0$ 

 $2<sub>l</sub>$ 

 $3 \angle$ 

 $1$ 

 $2<sub>1</sub>$